## KURZ EXCELU PRO MÍRNĚ POKROČILÉ

## CO VÁS NAUČÍM:

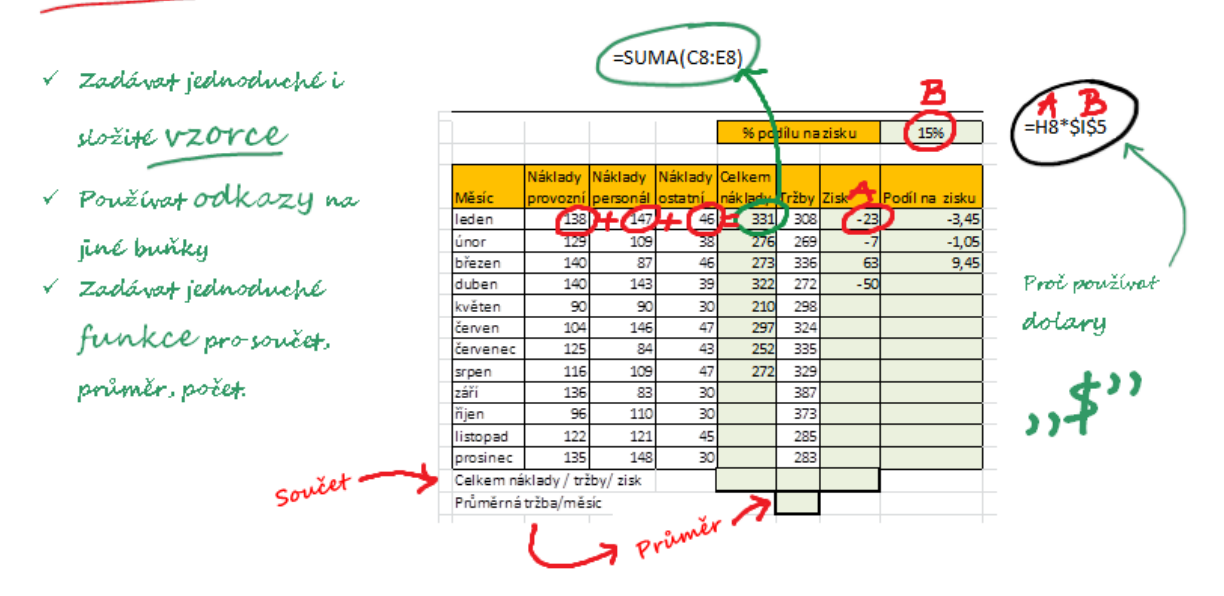

## **A TO JE JEN ZAČÁTEK!**

Až budete umět vytvořit přehlednou tabulku a v ní zadaná všechna data a vzorce, pustíme se do:

### **Podmíněného formátování**

To všichni zaměstnavatelé milují ;-). Automaticky se vám v tabulce zvýrazní data, která si potřebujete pohlídat. Třeba faktury, které musíte zaplatit tento týden. Vypadá to efektně, a jak to jednou nastavíte, máte to úplně bez práce.

#### **Kontingenčních tabulek**

Každý se na ně ptá, každý se jich bojí, ale když vás s nimi skamarádím tak zjistíte, že jsou TAK JEDNODUCHÉ a TAK UŽITEČNÉ, že se bez nich už neobejdete.

**Dalších vychytávek**, které vám ušetří hodiny (nepřeháním) času.

Chcete příklad?

- Jak roztáhnout vzorec do tabulky s 1000 řádků na jedno kliknutí.
- Jak z nevzhledné tabulky udělat tabulku do prezentace za 2 vteřiny A část, která sklízí největší úspěch mezi účastníky mých kurzů:
- Jak zkopírovat přesně to, co chcete a ne to, co vám tam Excel vloží  $\odot$ (Zdá se vám to jednoduché? Tak zkuste zkopírovat tabulku, ve které máte skryté řádky tak, aby v cílové tabulce nebyly…)

# ZKRÁTKA: DÍKY ŠKOLENÍ UŠETŘÍTE MOŘE ČASU A ZVÝŠÍTE SVOU HODNOTU NA TRHU PRÁCE. A hlavně:

### **Slibuji vám, že vás to bude bavit.**

(Ověřeno na stovkách vašich předchůdců.)

## ZÁSADNÍ INFORMACE

TFRMÍN 5 9 2016  $\check{C}AS$  9:00 – 15:00 CENA 1 090 Kč 950 Kč POČET ÚČASTNÍKŮ Max 10

MÍSTO KONÁNÍ Náměstí Karla IV. 4, Brno – Líšeň [MAPA](https://mapy.cz/zakladni?x=16.6924142&y=49.2068258&z=17&source=addr&id=89128)

### PRAKTICKÉ INFORMACE

#### CO SI Z KURZU ODNESETE

- Kromě spousty nových zajímavých informací dostanete ke každému probíranému tématu tištěné materiály, a do kterých si můžete rovnou zapisovat poznámky.
- Něco navíc? Po skončení kurzu ode mne dostanete na mail soubor, ve kterém bude praktické procvičení informací, které probereme. Pomůže Vám to zopakovat si to, co jsme probrali a ověřit si, jestli jste všemu porozuměli. Navíc okamžité procvičení je nejlepší způsob, jak si informace co nejlépe zapamatovat.
- Po dobu 1 měsíce od školení můžete využít mé konzultace zdarma (30 minut), pokud se budete potřebovat poradit při zavádění nových informací do praxe.

#### [CO VZÍT S SEBOU](http://www.grigerova.cz/skoleni/mirne-pokrocily/#collapse954)

Prosím, vezměte si s sebou vlastní notebook, budete tak pracovat ve verzi Excelu, na kterou jste zvyklí, a soubory ke školení Vám zůstanou

#### [JAK DO ŠKOLICÍ MÍSTNOSTI](http://www.grigerova.cz/skoleni/mirne-pokrocily/#collapse918)

- Autem: Parkování je možné přímo naproti u Penzionu u Libušky, nebo v přilehlých ulicích směrem k zámečku Belcredi
- MHD: Vystoupíte na zastávce Mifkova (tram 8), nebo zastávce Náměstí Karla IV. (bus 78, 58, 55), školení probíhá v seminární místnosti RC Pastelka na náměstí Karla IV., přímo naproti Restaurace u Libušky.

#### [JAK SE PŘIHLÁSIT](http://www.grigerova.cz/skoleni/mirne-pokrocily/#collapse984)

Přihlásit se můžete [ZDE.](http://jaknaprezentace.cz/sluzby/excel/) Místo v kurzu Vám rezervuji až po přijetí platby. Prosím zaplaťte tedy včas, nejlépe ihned při objednávce kurzu.

 $\overline{2}$